#### 4.2. Sindicación y agregación de contenidos

#### *"Cuando la montaña va a Mahoma"*

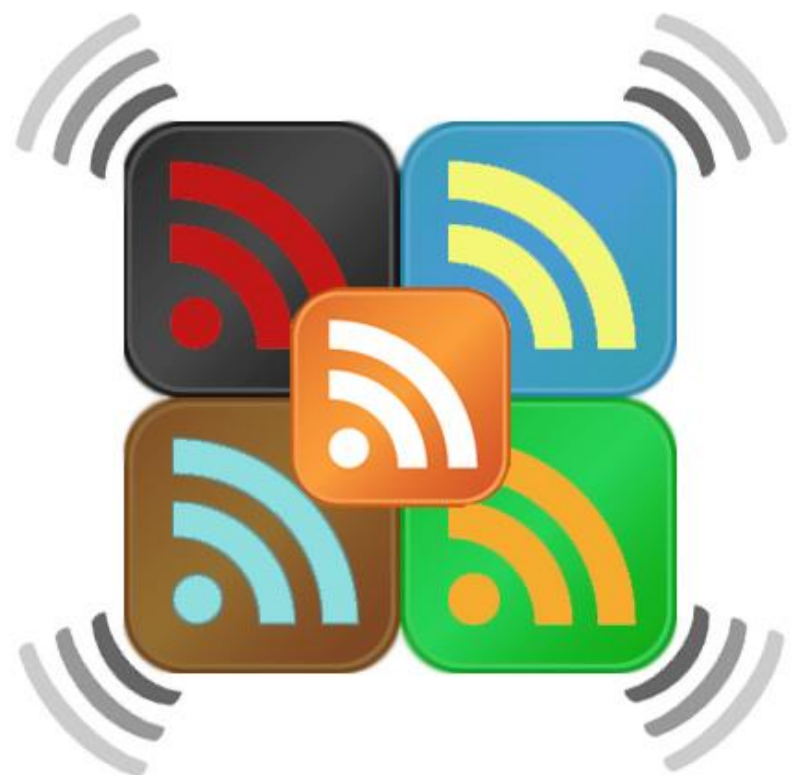

### En este tema veremos

- <sup>n</sup> Conceptos de agregación y sindicación
- <sup>n</sup> Herramientas para la agregación
- <sup>n</sup> Usando el agregador
- n Integración de contenidos externos en nuestro sitio web

#### Agregación y sindicación

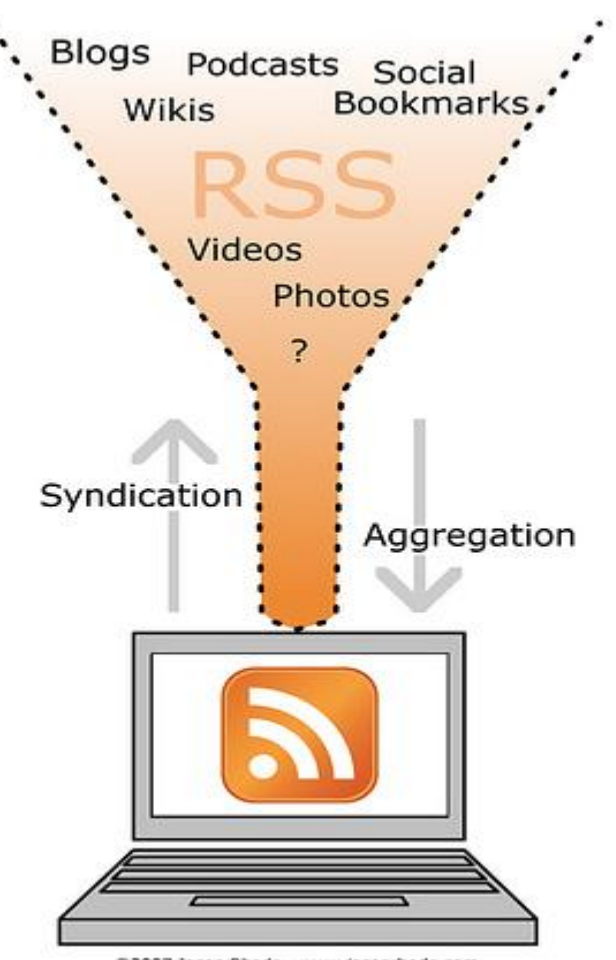

@2007 Jason Rhode - www.jasonrhode.com

altamente estructuradą m Sigdegación: redifustéren de bosonteen dos desdes udrea cfouretretrei oborigienet banas dorso asitio iwoso R&S deania, ponesentantes idos nuestro disiposición de terceros, n Feneralmente de forma gratuita pequeñas aplicaciones, n **Harpadias eagregadores o** flextrates RGS se quie cradienes bécaro arción

## Herramientas para la agregación

- n Son los agregadores de contenidos. También llamados lectores de feeds, lectores RSS, readers, ...
- n Programas a través de los cuales accedemos a todos los contenidos a los que estamos suscritos
- Son el punto de acceso más rápido y eficaz al menú informativo diario
- Podemos suscribirnos a noticias, secciones, blogs, búsquedas predeterminadas, fotos, vídeos, audio,…es decir, a cualquier contenido que publique un canal RSS

**ŗ**Herramientas para la agregación (II)

Hay muchos agregadores distintos, los más populares son Google Reader y **Bloglines** 

Los canales RSS se distinguen por incorporar el icono naranja

Podemos suscribirnos pinchando en él o en alguno de estos botones

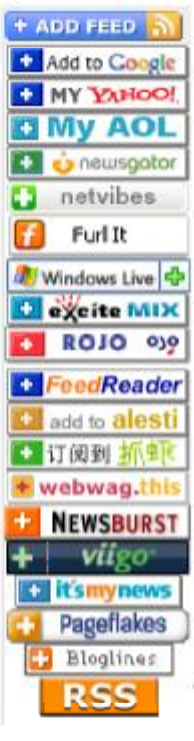

### Algunas de las muchas ventajas de los agregadores…

- <sup>n</sup> Único punto de acceso para conocer las últimas novedades de nuestro interés
- <sup>n</sup> No tenemos que buscar la información, la información viene a nosotros
- <sup>n</sup> ¡Ahorro de tiempo y dinero!
- <sup>n</sup> Posibilidad de marcar favoritos, compartir, archivar

# Y algunos inconvenientes…

<sup>n</sup> Se descontextualiza el contenido de la fuente original. No accedemos a las herramientas de enriquecimiento de contenido que suelen ofrecer las fuentes primarias.

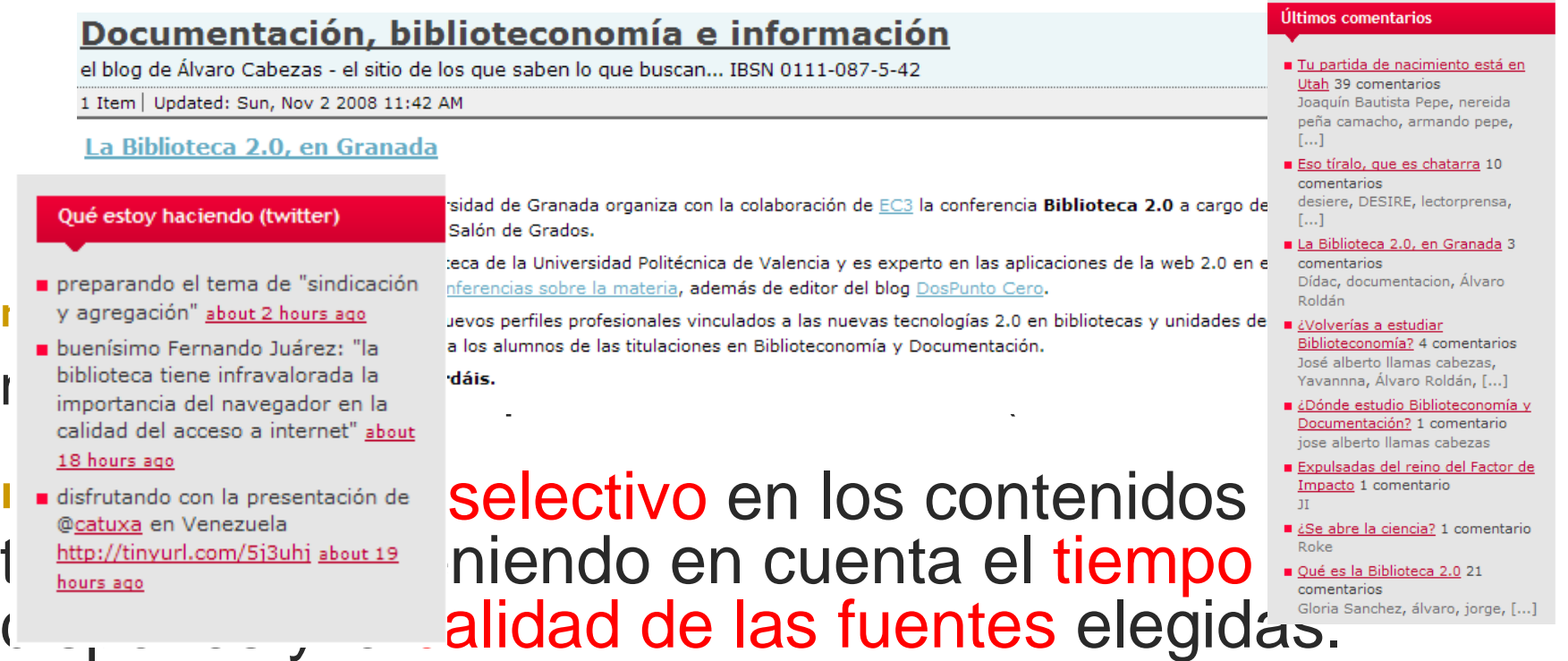

## Pero veamos un vídeo…

- <sup>n</sup> …En el que nos dicen de forma sencilla cómo suscribirse a contenidos y leerlos con nuestro lector de feeds
- n ¡Atento, después del vídeo vamos a hacer lo mismo!
- n http://www.youtube.com/watch?v=DQ

Y ahora, la práctica

<sup>n</sup> Ábrete una cuenta en un agregador, por ej: Google Reader [www.google.es/reader/](http://www.google.es/reader/) o Bloglines [www.bloglines.com](http://www.bloglines.com)

¡Suscríbete a un blog sobre bibliotecas, otro de recetas, a la sección de cultura de un periódico y a las noticias sobre Córdoba en Google News!

## Reutilizando contenidos externos

- n Podemos reutilizar contenidos externos y mostrarlo a los usuarios o lectores en nuestra página web
- Así, tendremos información actualizada de un tema de interés sin necesidad de modificar manualmente la web
- Las aplicaciones que lo permiten se denominan genéricamente *"widgets"*
- Así, podemos presentar la información del tiempo, las cotizaciones en Bolsa, últimas noticias de mi ciudad, fotos,…
- Mira cómo lo usa Javier Leiva http:// [www.javierleiva.info/](http://www.javierleiva.info/)

## Ideas básicas

- <sup>n</sup> La agregación nos permite acceder a más información en menos tiempo
- n Esto nos obliga a ser selectivos, para no morir de infoxicación

#### **FUENTE DE INFORMACIÓN PARA LA BIBLIOTECA**

11

#### Ideas básicas (II)

- Las tecnologías nos permiten reutilizar el contenido de otros y ofrecerlo a nuestros usuarios a coste cero
- <sup>n</sup> Los otros también pueden reutilizar nuestros contenidos

#### 12 **DIFUSIÓN DE LA IMAGEN DE LA BIBLIOTECAFUENTE DE INFORMACIÓN PARA EL USUARIO**

# Fuentes

- <sup>n</sup> Villa L. (2003). Sindicación y agregación de contenidos a través de RSS. [http://www.alzado.org/articulo.php?id\\_art=209](http://www.alzado.org/articulo.php?id_art=209)
- <sup>n</sup> Leiva J. (2008). Integración e interoperabilidad en los sistemas de información. http:// [www.slideshare.net/catorze/integracin](http://www.slideshare.net/catorze/integracin) -e-interoperabilidad-en-los-sistemas-deinformacin

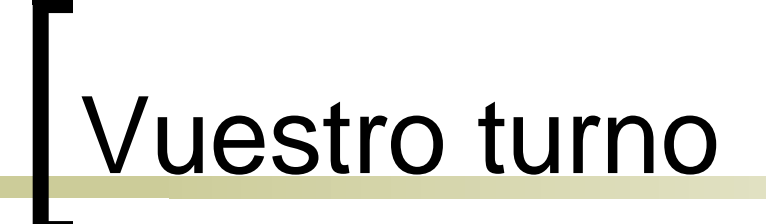

#### MUCHAS GRACIAS POR LA ATENCIÓN

#### **DUDAS, PREGUNTAS, COMENTARIOS, CRÍTICAS**

#### **¡AHORA ! O EN [acabezasclavijo@gmail.com](mailto:acabezasclavijo@gmail.com)**

14

# Créditos

- n Presentación para el curso **Recursos de información y herramientas de búsqueda** organizado por la **Red Municipal de Bibliotecas de Córdoba** los días 18 y 19 de diciembre de 2008
- n Autor: Álvaro Cabezas Clavijo [\(acabezasclavijo@gmail.com\)](mailto:(acabezasclavijo@gmail.com))
- Imágenes:
- <http://www.flickr.com/photos/14589496@N05> /2371165319/

<http://www.flickr.com/photos/jrhode/375671790/> <http://es.wikipedia.org/wiki/Imagen:Feed-icon.svg>

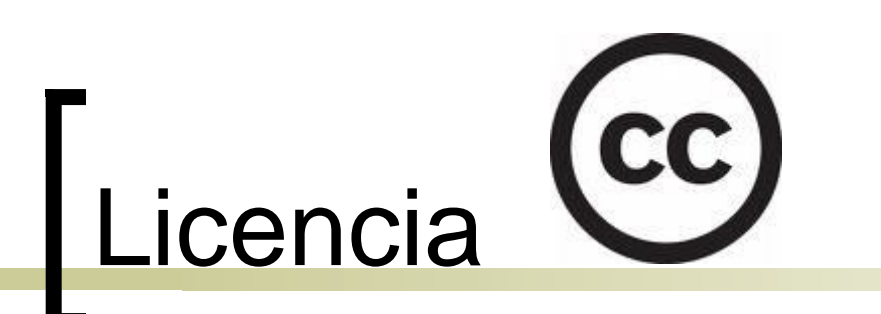

- n Esta presentación se comparte bajo una licencia Creative Commons 2.5
- n Puedes copiar, distribuir y comunicar públicamente la obra; y hacer obras derivadas con las condiciones de Reconocimiento del Autor y Fines no **Comerciales**
- n <http://creativecommons.org/licenses/by-nc> /2.5/es/